## Computer Problem 2

(24pts) Consider the function  $f(x) = x^2$ .

1. The Fourier sine series satisfies:

$$
f(x) = \begin{cases} x^2, & 0 \le x < 3, \\ -x^2, & -3 < x \le 0. \end{cases}
$$

with  $f(x)$  converging to 0 at  $x = \pm 3$  and being a period 6 extension of this function. The Fourier sine series is given by:

$$
f(x) \sim \sum_{n=1}^{\infty} b_n \sin\left(\frac{n\pi x}{3}\right),
$$

where the Fourier coefficients satisfy:

$$
b_n = \frac{2}{3} \int_0^3 x^2 \sin\left(\frac{n\pi x}{3}\right) dx,
$$
  
\n
$$
= -\frac{2x^2 \cos\left(\frac{n\pi x}{3}\right)}{n\pi} + \frac{12x \sin\left(\frac{n\pi x}{3}\right)}{n^2 \pi^2} + \frac{36 \cos\left(\frac{n\pi x}{3}\right)}{n^3 \pi^3}\Big|_0^3,
$$
  
\n
$$
= -\frac{18 \cos(n\pi)}{n\pi} + \frac{36 \cos(n\pi)}{n^3 \pi^3} + \frac{18}{n\pi} - \frac{36}{n^3 \pi^3},
$$
  
\n
$$
= \left(\frac{18}{n^3 \pi^3}\right) \left((2 - n^2 \pi^2)(-1)^n - 2\right).
$$

2. Below are graphs for  $f(x)$  with  $x \in [-6, 6]$  along with the Fourier sine series with 3, 5, 10, 20, and 100 terms.

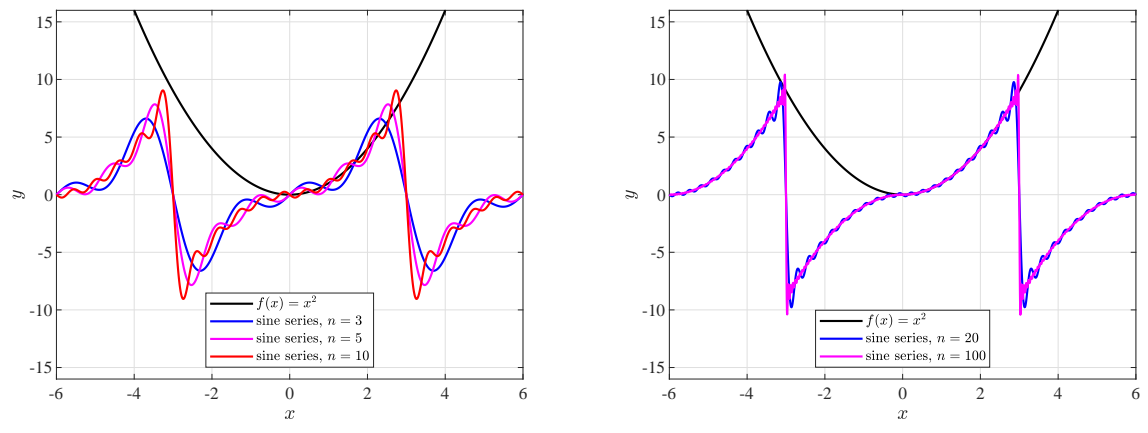

 $f(x)$  and Fourier sine with  $n = 3, 5,$  and 10 f(x) and Fourier sine with  $n = 20$  and 100

3. The Fourier cosine series satisfies  $f(x) = x^2$  for  $x \in [-3, 3]$  with  $f(x)$  converging at all values of  $x$  to a period 6 extension of this function. The Fourier cosine series is given by:

$$
f(x) \sim a_0 + \sum_{n=1}^{\infty} a_n \cos\left(\frac{n\pi x}{3}\right)
$$

where the Fourier coefficients satisfy:

$$
a_0 = \frac{1}{3} \int_0^3 x^2 dx = 3.
$$

and

$$
a_n = \frac{2}{3} \int_0^3 x^2 \cos\left(\frac{n\pi x}{3}\right) dx,
$$
  
\n
$$
= \frac{2x^2 \sin\left(\frac{n\pi x}{3}\right)}{n\pi} + \frac{12x \cos\left(\frac{n\pi x}{3}\right)}{n^2 \pi^2} - \frac{36 \sin\left(\frac{n\pi x}{3}\right)}{n^3 \pi^3} \Big|_0^3,
$$
  
\n
$$
= \frac{36 \cos(n\pi)}{n^2 \pi^2},
$$
  
\n
$$
= \frac{36(-1)^n}{n^2 \pi^2}.
$$

4. Below are graphs for  $f(x)$  with  $x \in [-6, 6]$  along with the Fourier cosine series with 3, 5, 10, and 20 terms.

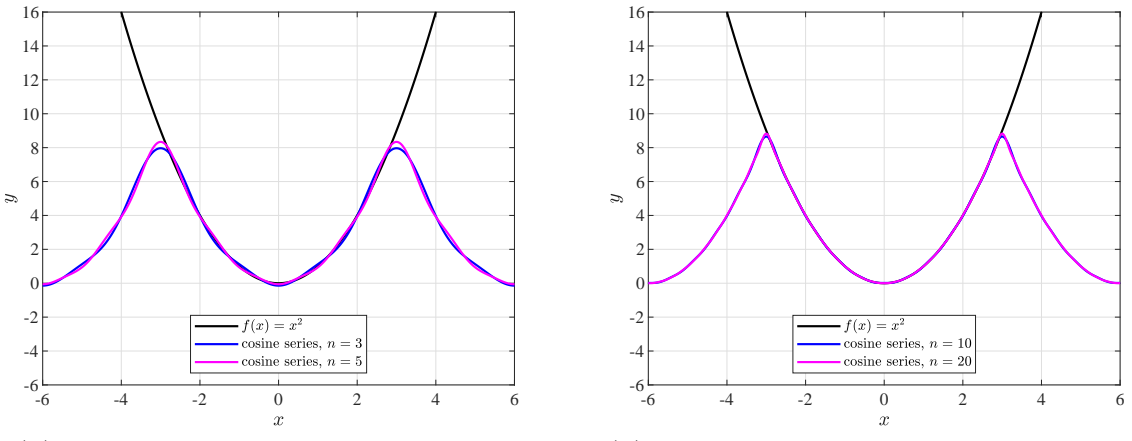

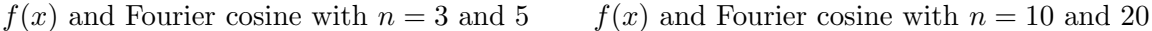

Below is the MatLab program to generate the Fourier sine curves.

```
1 % Periodic Fourier sine series xˆ2, -6 < x < 6
2
3 NptsX=2000; % number of x pts
4 \times = \text{linspace}(-6, 6, \text{Npts});
5 f = x.^2;6
7 f1 = zeros(1, NptsX);
8 for n=1:3
9 b(n)=18*((2-n^2*pi^2)*(-1)^n -2)/(n<sup>o</sup>3*pi<sup>o</sup>3); % Fourier sine coefficients
10 fn=b(n) \starsin(n\starpi\starx/3); % Fourier function(n)
11 f1=f1+fn;
12 end
13 f2 = zeros(1, NptsX);14 for n=1:5
15 b(n)=18*((2-n<sup>2</sup>*pi<sup>2</sup>)*(-1)^n -2)/(n<sup>3*pi<sup>3</sup>); % Fourier sine coefficients</sup>
16 fn=b(n) \sin(n \times pi \times x/3); % Fourier function(n)
```

```
17 f2=f2+fn;
18 end
19 f3 = zeros(1, NptsX);20 for n=1:10
21 b(n)=18*((2-n<sup>2</sup>*pi<sup>2</sup>)*(-1)^n -2)/(n<sup>3*pi<sup>3</sup>); % Fourier sine coefficients</sup>
22 fn=b(n) \sin(n \times pi \times x/3); % Fourier function(n)
23 f3=f3+fn;
24 end
25
26 plot(x,f,'k-','LineWidth',1.5);
27 hold on
28 plot(x,f1,'b-','LineWidth',1.5);
29 plot(x,f2,'m-','LineWidth',1.5);
30 plot(x,f3,'r-','LineWidth',1.5);
31 grid;
32 h = legend('$f(x) = x^2$', 'sine series, $n = 3$', 'sine series, $n = 5$',...
33 'sine series, $n = 10$','Location','south');
34 set(h,'Interpreter','latex')
35 h.FontSize = 10;
36 xlim([-6, 6]);
37 ylim([-16 16]);
38 xlabel('$x$','FontSize',12,'interpreter','latex');
39 ylabel('$y$','FontSize',12,'interpreter','latex');
40 set(gca,'FontSize',12); % Axis tick font size
41 print -depsc sinx2a.eps
```
Below is the MatLab program to generate the Fourier cosine curves.

```
1 % Periodic Fourier cosine series xˆ2, -6 < x < 6
2
3 NptsX=2000; % number of x pts
4 x = 1inspace(-6,6,NptsX);
5 f = x.^2;6
7 \text{ a}0 = 3 \star \text{ones}(1, \text{NptsX});s f1 = zeros(1, NptsX);
9 for n=1:3
10 a(n)=36*(-1)^n/(n^2*pi^2); % Fourier cosine coefficients
11 fn=a(n)*cos(n*pi*x/3); % Fourier function(n)
12 f1=f1+fn;13 end
14 f1 = a0+f1;15 f2 = zeros(1, Npts);
16 for n=1:5
17 a(n)=36*(-1)^n/(n^2*pi^2); % Fourier sine coefficients
18 fn=a(n) * cos(n*pi*x/3); % Fourier function(n)
19 f2=f2+fn;20 end
21 f2 = a0+f2;22
23 plot(x, f, 'k-', 'LineWidth', 1.5);
24 hold on
25 plot(x,f1,'b-','LineWidth',1.5);
26 plot(x,f2,'m-','LineWidth',1.5);
27 grid;
28 h = legend('f(x) = x^2;, 'cosine series, x = 3;, 'cosine series, x = 1...
      5$',...
29 'Location','south');
```

```
30 set(h,'Interpreter','latex')
31 h.FontSize = 10;
32 xlim([-6,6]);
33 ylim([-6 16]);
 34 xlabel('$x$','FontSize',12,'interpreter','latex');
 35 ylabel('$y$','FontSize',12,'interpreter','latex');
36 set(gca,'FontSize',12); % Axis tick font size
37 print -depsc cosx2a.eps
```